# Package 'coda.base'

November 26, 2023

Type Package

Title A Basic Set of Functions for Compositional Data Analysis

Version 0.5.5

Date 2023-11-25

Description A minimum set of functions to perform compositional data analysis using the log-ratio approach introduced by John Aitchison (1982). Main functions have been implemented in  $c++$  for better performance.

URL <https://mcomas.net/coda.base/>, <https://github.com/mcomas/coda.base>

Depends  $R$  ( $>= 3.5$ ) **Imports** Rcpp  $(>= 0.12.12)$ , stats, Matrix LinkingTo Rcpp, RcppArmadillo License GPL Encoding UTF-8 LazyData true NeedsCompilation yes RoxygenNote 7.2.3 **Suggests** knitr, rmarkdown, test that  $(>= 2.1.0)$ , ggplot2, jsonlite VignetteBuilder knitr Author Marc Comas-Cufí [aut, cre] (<<https://orcid.org/0000-0001-9759-0622>>) Maintainer Marc Comas-Cufí <mcomas@imae.udg.edu> Repository CRAN Date/Publication 2023-11-25 23:40:41 UTC

## R topics documented:

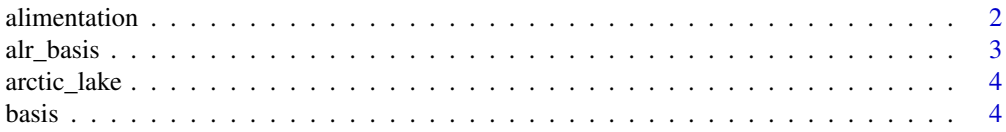

28

<span id="page-1-0"></span>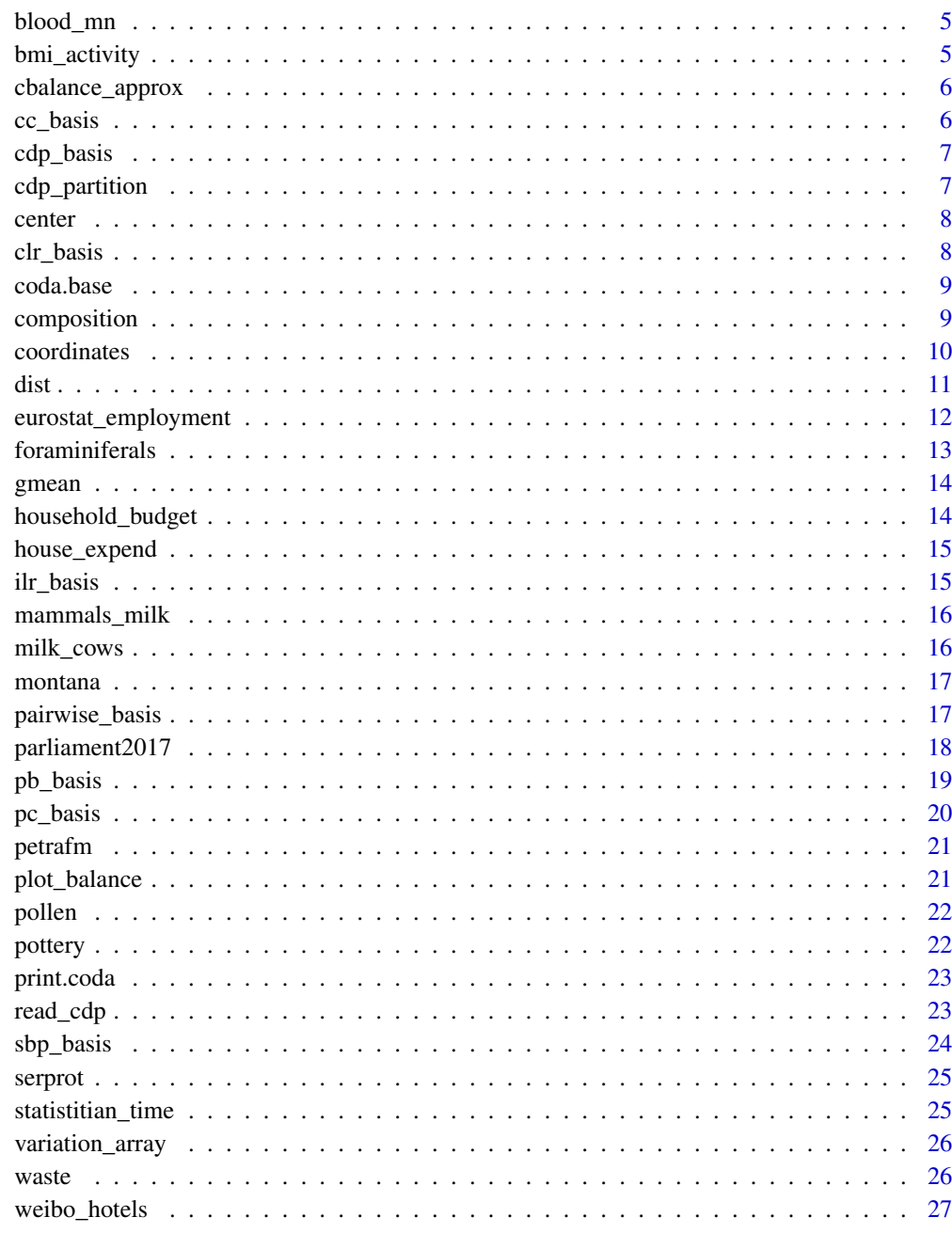

#### **Index**

alimentation

Food consumption in European countries

#### <span id="page-2-0"></span>alr\_basis 3

#### Description

The alimentation data set contains the percentages of consumption of several types of food in 25 European countries during the 80s. The categories are: \* RM: red meat (pork, veal, beef), \* WM: white meat (chicken), \* E: eggs, \* M: milk, \* F: fish, \* C: cereals, \* S: starch (potatoes), \* N: nuts, and \* FV: fruits and vegetables.

#### Usage

alimentation

#### Format

An object of class data. frame with 25 rows and 13 columns.

#### Details

Moreover, the dataset contains a categorical variable that shows if the country is from the North or a Southern Mediterranean country. In addition, the countries are classified as Eastern European or as Western European.

<span id="page-2-1"></span>alr\_basis *Additive log-ratio basis*

#### Description

Compute the transformation matrix to express a composition using the oblique additive log-ratio coordinates.

#### Usage

```
alr_basis(dim, denominator = dim, numerator = which(denominator != 1:dim))
```
#### Arguments

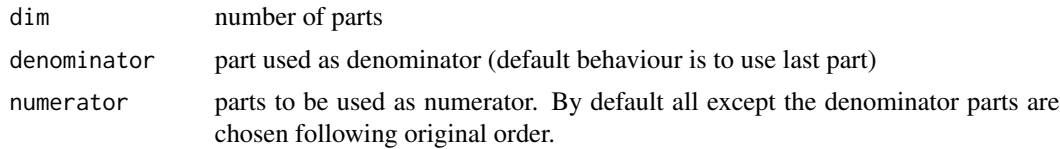

#### Value

matrix

#### References

Aitchison, J. (1986) *The Statistical Analysis of Compositional Data*. Monographs on Statistics and Applied Probability. Chapman & Hall Ltd., London (UK). 416p.

4 basis and the contract of the contract of the contract of the contract of the contract of the contract of the contract of the contract of the contract of the contract of the contract of the contract of the contract of th

#### Examples

```
alr_basis(5)
# Third part is used as denominator
alr_basis(5, 3)
# Third part is used as denominator, and
# other parts are rearranged
alr_basis(5, 3, c(1,5,2,4))
```
arctic\_lake *Arctic lake sediments at different depths*

#### Description

The arctic lake data set records the [sand, silt, clay] compositions of 39 sediment

#### Usage

arctic\_lake

#### Format

An object of class data. frame with 39 rows and 5 columns.

basis *Coordinates basis*

#### Description

Obtain coordinates basis

#### Usage

basis(H)

#### Arguments

H coordinates for which basis should be shown

#### Value

basis used to create coordinates H

<span id="page-3-0"></span>

<span id="page-4-0"></span>blood\_mn *The MN blood system*

#### **Description**

In humans the main blood group systems are the ABO system, the Rh system and the MN system. The MN blood system is a system of blood antigens also related to proteins of the red blood cell plasma membrane. The inheritance pattern of the MN blood system is autosomal with codominance, a type of lack of dominance in which the heterozygous manifests a phenotype totally distinct from the homozygous. The possible phenotypical forms are three blood types: type M blood, type N blood and type MN blood. The frequencies of M, N and MN blood types vary widely depending on the ethnic population. However, the Hardy-Weinberg principle states that allele and genotype frequencies in a population will remain constant from generation to generation in the absence of other evolutionary influences. This implies that, in the long run, it holds that

 $\frac{x_{MM}x_{NN}}{x_{MN}}=\frac{1}{4}$  $x_{MN}$ 

where xM M and xN N are the genotype relative frequencies of MM and NN homozygotes, respectively, and xM N is the genotype relative frequency of MN heterozygotes. This principle was named after G.H. Hardy and W. Weinberg demonstrated it mathematically.

#### Usage

blood\_mn

#### Format

An object of class data. frame with 49 rows and 5 columns.

bmi\_activity *Physical activity and body mass index*

#### **Description**

The 'bmi\_activity' data set records the proportion of daily time spent to sleep (sleep), sedentary behaviour (sedent), light physical activity (Lpa), moderate physical activity (Mpa) and vigorous physical activity (Vpa) measured on a small population of 393 children. Moreover the standardized body mass index (zBMI) of each child was also registered.

This data set was used in the example of the article (Dumuid et al. 2019) to examine the expected differences in zBMI for reallocations of daily time between sleep, physical activity and sedentary behaviour. Because the original data is confidential, the data set BMIPhisActi includes simulated data that mimics the main features of the original data.

#### Usage

bmi\_activity

#### <span id="page-5-0"></span>Format

An object of class data. frame with 393 rows and 8 columns.

#### References

D. Dumuid, Z. Pedisic, T.E. Stanford, J.A. Martín-Fernández, K. Hron, C. Maher, L.K. Lewis and T.S. Olds, *The Compositional Isotemporal Sub- stitution Model: a Method for Estimating Changes in a Health Outcome for Reallocation of Time between Sleep, Sedentary Behaviour, and Physical Activity*. Statistical Methods in Medical Research 28(3) (2019), 846–857

cbalance\_approx *Balance generated from the first canonical correlation component*

#### Description

Balance generated from the first canonical correlation component

#### Usage

cbalance\_approx(Y, X)

#### Arguments

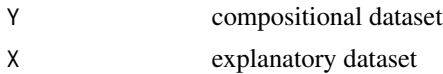

#### Value

matrix

cc\_basis *Isometric log-ratio basis based on canonical correlations*

#### Description

Isometric log-ratio basis based on canonical correlations

#### Usage

cc\_basis(Y, X)

#### Arguments

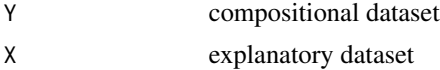

#### <span id="page-6-0"></span>cdp\_basis 7

#### Value

matrix

cdp\_basis *Isometric log-ratio basis based on Balances.*

#### Description

The function return default balances used in CoDaPack software.

#### Usage

cdp\_basis(dim)

#### Arguments

dim dimension to build the ILR basis based on balanced balances

#### Value

matrix

cdp\_partition *CoDaPack's default binary partition*

#### Description

Compute the default binary partition used in CoDaPack's software

#### Usage

cdp\_partition(ncomp)

#### Arguments

ncomp number of parts

#### Value

matrix

#### Examples

cdp\_partition(4)

<span id="page-7-2"></span><span id="page-7-0"></span>

Generic function to calculate the center of a compositional dataset

#### Usage

center(X, zero.rm = FALSE, na.rm = FALSE)

#### Arguments

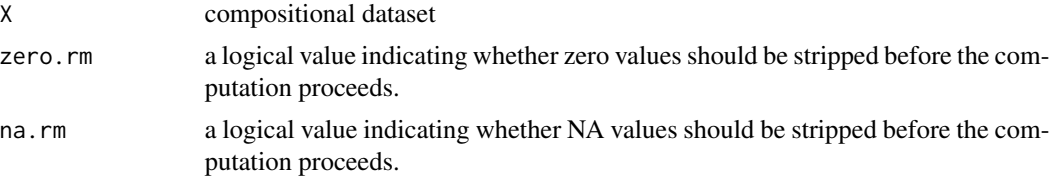

#### Examples

```
X = matrix(exp(rnorm(5*100)), nrow=100, ncol=5)g = rep(c('a', 'b', 'c', 'd'), 25)center(X)
(by_g \leftarrow by(X, g, center))center(t(simplify2array(by_g)))
```
<span id="page-7-1"></span>clr\_basis *Centered log-ratio basis*

#### Description

Compute the transformation matrix to express a composition using the linearly dependant centered log-ratio coordinates.

#### Usage

clr\_basis(dim)

#### Arguments

dim number of parts

#### Value

matrix

#### <span id="page-8-0"></span>coda.base 99

#### References

Aitchison, J. (1986) *The Statistical Analysis of Compositional Data*. Monographs on Statistics and Applied Probability. Chapman & Hall Ltd., London (UK). 416p.

#### Examples

```
(B \leftarrow clr\_basis(5))# CLR coordinates are linearly dependant coordinates.
(clr<sub>-</sub> coordinates < - coordinates (c(1, 2, 3, 4, 5), B))# The sum of all coordinates equal to zero
sum(clr_coordinates) < 1e-15
```
coda.base *coda.base*

#### Description

A minimum set of functions to perform compositional data analysis using the log-ratio approach introduced by John Aitchison (1982) <https://www.jstor.org/stable/2345821>. Main functions have been implemented in c++ for better performance.

#### Author(s)

Marc Comas-Cufí

#### See Also

Useful links:

- <https://mcomas.net/coda.base/>
- <https://github.com/mcomas/coda.base>

<span id="page-8-1"></span>composition *Get composition from coordinates w.r.t. an specific basis*

#### Description

Calculate a composition from coordinates with respect a given basis

#### Usage

composition(H, basis = NULL)

comp(H, basis = NULL)

<span id="page-9-0"></span>10 coordinates and the coordinates and the coordinates are coordinates and the coordinates of the coordinates of the coordinates of the coordinates of the coordinates of the coordinates of the coordinates of the coordinate

#### Arguments

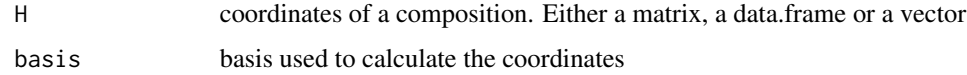

#### Value

coordinates with respect the given basis

#### See Also

See functions [ilr\\_basis](#page-14-1), [alr\\_basis](#page-2-1), [clr\\_basis](#page-7-1), [sbp\\_basis](#page-23-1) to define different compositional basis. See function [coordinates](#page-9-1) to obtain details on how to calculate coordinates of a given composition.

<span id="page-9-1"></span>coordinates *Get coordinates from compositions w.r.t. an specific basis*

#### Description

Calculate the coordinates of a composition with respect a given basis

#### Usage

 $coordinates(X, basis = "ilr", basis_return = TRUE)$  $coord(..., basis = "ilr")$ 

alr\_c(X)

clr\_c(X)

ilr\_c(X)

olr\_c(X)

#### Arguments

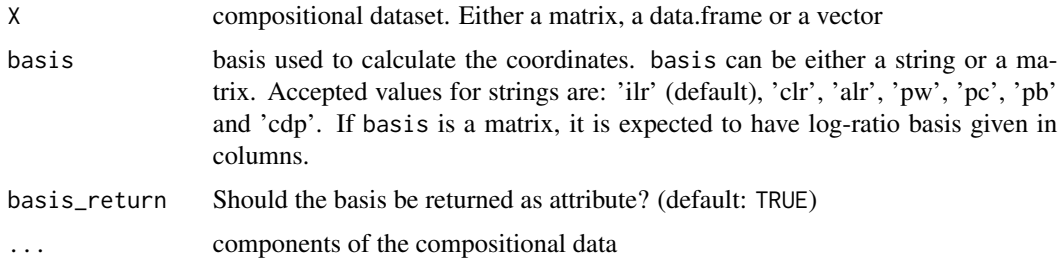

#### <span id="page-10-0"></span>Details

coordinates function calculates the coordinates of a compositiona w.r.t. a given basis. 'basis' parameter is used to set the basis, it can be either a matrix defining the log-contrasts in columns or a string defining some well-known log-contrast: 'alr' 'clr', 'ilr', 'pw', 'pc', 'pb' and 'cdp', for the additive log-ratio, centered log-ratio, isometric log-ratio, pairwise log-ratio, clr principal components, clr principal balances or default's CoDaPack balances respectively.

#### Value

Coordinates of composition X with respect the given basis.

#### See Also

See functions [ilr\\_basis](#page-14-1), [alr\\_basis](#page-2-1), [clr\\_basis](#page-7-1), [sbp\\_basis](#page-23-1) to define different compositional basis. See function [composition](#page-8-1) to obtain details on how to calculate a compositions from given coordinates.

#### Examples

```
coordinates(c(1,2,3,4,5))
h = coordinates(c(1, 2, 3, 4, 5))basis(h)
# basis is shown if 'coda.base.basis' option is set to TRUE
options('coda.base.basis' = TRUE)
coordinates(c(1,2,3,4,5))
# Default transformation can improve performance.
N = 100K = 1000X = matrix(exp(rnorm(N*K)), nrow=N, ncol=K)system.time(coordinates(X, alr_basis(K)))
system.time(coordinates(X, 'alr'))
```
<span id="page-10-1"></span>

dist *Distance Matrix Computation (including Aitchison distance)*

#### **Description**

This function overwrites [dist](#page-10-1) function to contain Aitchison distance between compositions.

#### Usage

```
dist(x, method = "euclidean", ...)
```
#### <span id="page-11-0"></span>**Arguments**

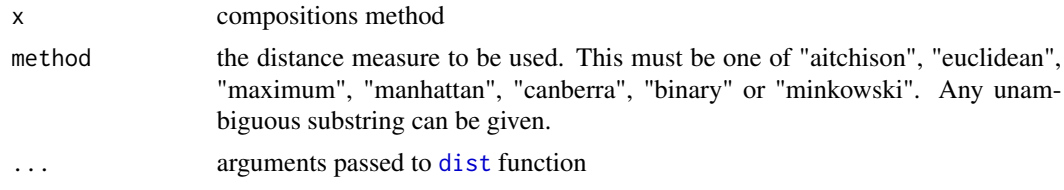

#### Value

dist returns an object of class "dist".

#### See Also

See functions [dist](#page-10-1).

#### Examples

```
X = \exp(\text{matrix}(rnorm(10*50), ncol=50, nrow=10))
```

```
(d \leq dist(X, method = 'aitchison'))plot(hclust(d))
```

```
# In contrast to Euclidean distance
dist(rbind(c(1,1,1), c(100, 100, 100)), method = 'euc') # method = 'euclidean'
# using Aitchison distance, only relative information is of importance
dist(rbind(c(1,1,1), c(100, 100, 100)), method = 'ait') # method = 'aitchison'
```
eurostat\_employment *Employment distribution in EUROSTAT countries*

#### **Description**

According to the three–sector theory, as a country's economy develops, employment shifts from the primary sector (raw material extraction: farming, hunting, fishing, mining) to the secondary sector (industry, energy and construction) and finally to the tertiary sector (services). Thus, a country's employment distribution can be used as a predictor of economic wealth.

The 'eurostat\_employment' data set contains EUROSTAT data on employment aggregated for both sexes, and all ages distributed by economic activity (classification 1983-2008, NACE Rev. 1.1) in 2008 for the 29 EUROSTAT member countries, thus reflecting reality just before the 2008 financial crisis. Country codes in alphabetical order according to the country name in its own language are: Belgium (BE), Cyprus (CY), Czechia (CZ), Denmark (DK), Deutchland–Germany (DE), Eesti–Estonia (EE), Eire–Ireland (IE), España–Spain (ES), France (FR), Hellas-Greece (GR), Hrvatska–Croatia (HR), Iceland (IS), Italy (IT), Latvia (LV), Lithuania (LT), Luxembourg (LU), Macedonia (MK), Magyarország-Hungary (HU), Malta (MT), Netherlands (NL), Norway (NO), Österreich–Austria (AT), Portugal (PT), Romania (RO), Slovakia (SK), Suomi–Finland (FI), Switzerland (CH), Turkey (TR), United Kingdom (GB).

#### <span id="page-12-0"></span>foraminiferals that the contract of the contract of the contract of the contract of the contract of the contract of the contract of the contract of the contract of the contract of the contract of the contract of the contra

A key related variable is the logarithm of gross domestic product per person in EUR at current prices ("logGDP"). For the purposes of exploratory data analyses it has also been categorised as a binary variable indicating values higher or lower than the median ("Binary GDP"). The employment composition  $(D = 11)$  is:

\* Primary sector (agriculture, hunting, forestry, fishing, mining, quarrying) \* Manufacturing \* Energy (electricity, gas and water supply) \* Construction \* Trade repair transport (wholesale and retail trade, repair, transport, storage, communications) \* Hotels restaurants \* Financial intermediation \* Real estate (real estate, renting and business activities) \* Educ admin defense soc sec (education, public administration, defence, social security) \* Health social work \* Other services (other community, social and personal service activities)

#### Usage

eurostat\_employment

#### Format

An object of class data.frame with 29 rows and 17 columns.

foraminiferals *Paleocological compositions*

#### **Description**

The foraminiferal data set (Aitchison, 1986) is a typical example of paleocological data. It contains compositions of 4 different fossils (Neogloboquadrina atlantica, Neogloboquadrina pachyderma, Globorotalia obesa, and Globigerinoides triloba) at 30 different depths. Due to the rounded zeros present in the data set we will apply some zero replacement techniques to impute these values in advance. After data preprocessing, the analysis that should be undertaken is the association between the composition and the depth.

#### Usage

foraminiferals

#### Format

An object of class data. frame with 30 rows and 5 columns.

Generic function for the (trimmed) geometric mean.

#### Usage

 $g$ mean(x, zero.rm = FALSE, trim = 0, na.rm = FALSE)

#### Arguments

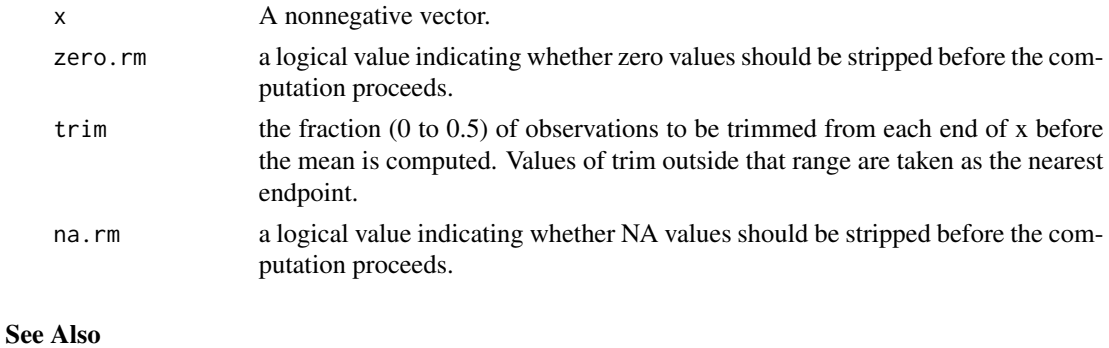

[center](#page-7-2)

household\_budget *Household budget patterns*

#### Description

In a sample survey of single persons living alone in rented accommodation, twenty men and twenty women were randomly selected and asked to record over a period of one month their expenditures on the following four mutually exclusive and exhaustive commodity groups: \* Hous: Housing, including fuel and light. \* Food: Foodstuffs, including alcohol and tobacco. \* Serv: Services, including transport and vehicles. \* Other: Other goods, including clothing, footwear and durable goods.

#### Usage

household\_budget

#### Format

An object of class data. frame with 40 rows and 6 columns.

<span id="page-13-0"></span>

<span id="page-14-0"></span>house\_expend *Household expenditures*

#### Description

From Eurostat (the European Union's statistical information service) the houseexpend data set records the composition on proportions of mean consumption expenditure of households expenditures on 12 domestic year costs in 27 states of the European Union. Some values in the data set are rounded zeros. In addition the data set contains the gross domestic product (GDP05) and (GDP14) in years 2005 and 2014, respectively. An interesting analysis is the potential association between expenditures compositions and GDP. Once a linear regression model is established, predictions can be provided.

#### Usage

house\_expend

#### Format

An object of class data.frame with 27 rows and 15 columns.

<span id="page-14-1"></span>ilr\_basis *Isometric/Orthonormal log-ratio basis for log-transformed compositions.*

#### Description

By default the basis of the clr-given by Egozcue et al., 2013 Build an isometric log-ratio basis for a composition with k+1 parts

$$
h_i = \sqrt{\frac{i}{i+1}} \log \frac{\sqrt[i]{\prod_{j=1}^{i} x_j}}{x_{i+1}}
$$

for  $i \in 1 \dots k$ .

#### Usage

ilr\_basis(dim, type = "default")

olr\_basis(dim, type = "default")

#### Arguments

dim number of components type if different than 'pivot' (pivot balances) or 'cdp' (codapack balances) default balances are returned, which computes a triangular Helmert matrix as defined by Egozcue et al., 2013.

#### Details

Modifying parameter type (pivot or cdp) other ilr/olr basis can be generated

#### Value

matrix

#### **References**

Egozcue, J.J., Pawlowsky-Glahn, V., Mateu-Figueras, G. and Barceló-Vidal C. (2003). *Isometric logratio transformations for compositional data analysis*. Mathematical Geology, 35(3) 279-300

#### Examples

ilr\_basis(5)

mammals\_milk *Mammal's milk*

#### Description

The mammalsmilk data set contains the percentages of five constituents (W: water, P: protein, F: fat, L: lactose, and A: ash) of the milk of 24 mammals. The data are taken from [Har75].

#### Usage

mammals\_milk

#### Format

An object of class data. frame with 24 rows and 6 columns.

milk\_cows *Milk composition study*

#### Description

In an attempt to improve the quality of cow milk, milk from each of thirty cows was assessed by dietary composition before and after a strictly controlled dietary and hormonal regime over a period of eight weeks. Although seasonal variations in milk quality might have been regarded as negligible over this period, it was decided to have a control group of thirty cows kept under the same conditions but on a regular established regime. The sixty cows were of course allocated to control and treatment groups at random. The 'milk\_cows' data set provides the complete set of before and after milk compositions for the sixty cows, showing the protein (pr), milk fat (mf), carbohydrate (ch), calcium (Ca), sodium (Na) and potassium (K) proportions by weight of total dietary content.

<span id="page-15-0"></span>

#### <span id="page-16-0"></span>montana amin'ny fivondronan-kaominin'i Chamberton, ao amin'ny faritr'i Nouvelle-Aquitaine, ao amin'ny faritr'i Nouvelle-Aquitaine, ao amin'ny faritr'i Nouvelle-Aquitaine, ao amin'ny faritr'i Nouvelle-Aquitaine, ao amin'ny

#### Usage

milk\_cows

#### Format

An object of class tbl\_df (inherits from tbl, data.frame) with 116 rows and 10 columns.

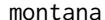

Concentration of minor elements in carbon ashes

#### **Description**

The montana data set consists of 229 samples of the concentration (in ppm) of minor elements [Cr, Cu, Hg, U, V] in carbon ashes from the Fort Union formation (Montana, USA), side of the Powder River Basin. The formation is mostly Palaeocene in age, and the coal is the result of deposition in conditions ranging from fluvial to lacustrine. All samples were taken from the same seam at different sites over an area of 430 km by 300 km, which implies that on average, the sampling spacing is 24 km. Using the spatial coordinates of the data, a semivariogram analysis was conducted for each chemical element in order to check for a potential spatial dependence structure in the data (not shown here). No spatial dependence patterns were observed for any component, which allowed us to assume an independence of the chemical samples at different locations.

The aforementioned chemical components actually represent a fully observed subcomposition of a much larger chemical composition. The five elements are not closed to a constant sum. Note that, as the samples are expressed in parts per million and all concentrations were originally measured, a residual element could be defined to fill up the gap to 10^6.

#### Usage

montana

#### Format

An object of class data. frame with 229 rows and 6 columns.

pairwise\_basis *Pairwise log-ratio generator system*

#### Description

The function returns all combinations of pairs of log-ratios.

#### Usage

pairwise\_basis(dim)

#### <span id="page-17-0"></span>Arguments

dim dimension to build the pairwise log-ratio generator system

#### Value

matrix

#### parliament2017 *Results of catalan parliament elections in 2017 by regions.*

#### Description

Results of catalan parliament elections in 2017 by regions.

#### Usage

parliament2017

#### Format

A data frame with 42 rows and 9 variables:

#### com Region

cs Votes to Ciutadans party

jxcat Votes to Junts per Catalunya party

erc Votes to Esquerra republicana de Catalunya party

psc Votes to Partit socialista de Catalunya party

catsp Votes to Catalunya si que es pot party

cup Votes to Candidatura d'unitat popular party

pp Votes to Partit popular party

other Votes to other parties

#### Source

<https://www.idescat.cat/tema/elecc>

<span id="page-18-0"></span>

Exact method to calculate the principal balances of a compositional dataset. Different methods to approximate the principal balances of a compositional dataset are also included.

#### Usage

```
pb_basis(
 X,
 method,
 constrained.complete_up = FALSE,
  cluster.method = "ward.D2",
 ordering = TRUE,
  ...
\mathcal{E}
```
#### Arguments

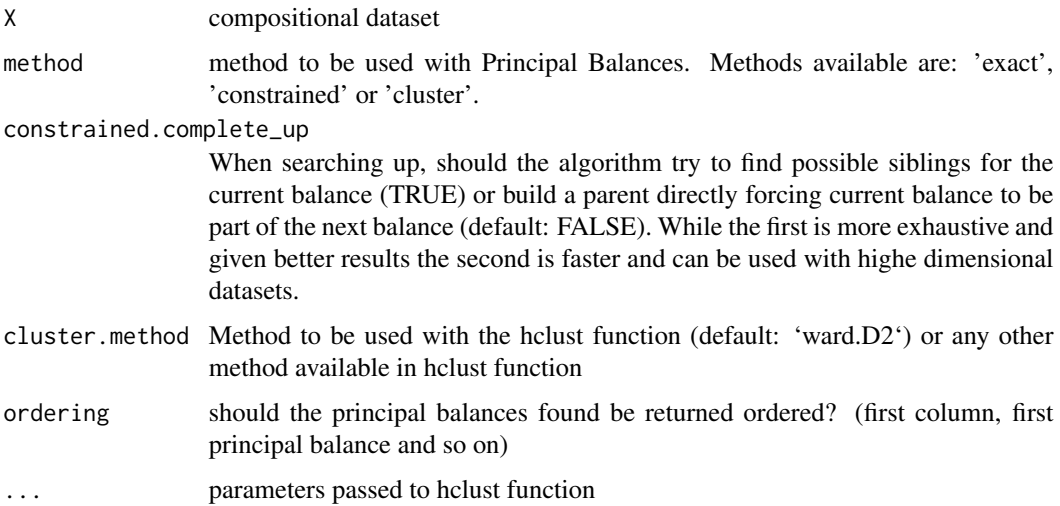

#### Value

matrix

#### References

Martín-Fernández, J.A., Pawlowsky-Glahn, V., Egozcue, J.J., Tolosana-Delgado R. (2018). Advances in Principal Balances for Compositional Data. *Mathematical Geosciencies*, 50, 273-298.

#### Examples

```
set.seed(1)
X = matrix(exp(rnorm(5*100)), nrow=100, ncol=5)# Optimal variance obtained with Principal components
(v1 <- apply(coordinates(X, 'pc'), 2, var))
# Optimal variance obtained with Principal balances
(v2 <- apply(coordinates(X,pb_basis(X, method='exact')), 2, var))
# Solution obtained using constrained method
(v3 <- apply(coordinates(X,pb_basis(X, method='constrained')), 2, var))
# Solution obtained using Ward method
(v4 <- apply(coordinates(X,pb_basis(X, method='cluster')), 2, var))
# Plotting the variances
barplot(rbind(v1,v2,v3,v4), beside = TRUE, ylim = c(0,2),
       legend = c('Principal Components','PB (Exact method)',
                   'PB (Constrained)','PB (Ward approximation)'),
       names = paste0('Comp.', 1:4), args.legend = list(cex = 0.8), ylab = 'Variance')
```
pc\_basis *Isometric log-ratio basis based on Principal Components.*

#### Description

Different approximations to approximate the principal balances of a compositional dataset.

#### Usage

pc\_basis(X)

#### Arguments

X compositional dataset

#### Value

matrix

<span id="page-19-0"></span>

<span id="page-20-0"></span>

This petrafm data set is formed by 100 classified volcanic rock samples from Ontario (Canada). The three parts are:

 $[A: Na_2O + K_2O; F : FeO + 0.8998 Fe_2O_3; M : MgO]$ 

Rocks from the calc-alkaline magma series (25) can be well distinguished from samples from the tholeiitic magma series (75) on an AFM diagram.

#### Usage

petrafm

#### Format

An object of class data. frame with 100 rows and 4 columns.

plot\_balance *Plot a balance*

#### Description

Plot a balance

#### Usage

```
plot_balance(B, data = NULL, main = "Balance dendrogram", ...)
```
#### Arguments

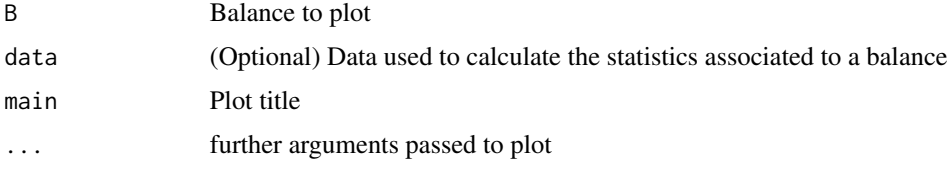

#### Value

Balance plot

<span id="page-21-0"></span>

The pollen data set is formed by 30 fossil pollen samples from three different locations (recorded in variable group) . The samples were analysed and the 3-part composition [pinus, abies, quercus] was measured.

#### Usage

pollen

#### Format

An object of class data. frame with 30 rows and 4 columns.

pottery *Chemical compositions of Romano-British pottery*

#### Description

The pottery data set consists of data pertaining to the chemical composition of 45 specimens of Romano-British pottery. The method used to generate these data is atomic absorption spectophotometry, and readings for nine oxides (Al2O3, Fe2O3, MgO, CaO, Na2O, K2O, TiO2 , MnO, BaO) are provided. These samples come from five different kiln sites.

#### Usage

pottery

#### Format

An object of class data.frame with 45 rows and 11 columns.

<span id="page-22-0"></span>

The function hides the basis attribute. An option is included to show such basis.

#### Usage

```
## S3 method for class 'coda'
print(x, ..., basis = getOption("coda.base.basis"))
```
### Arguments

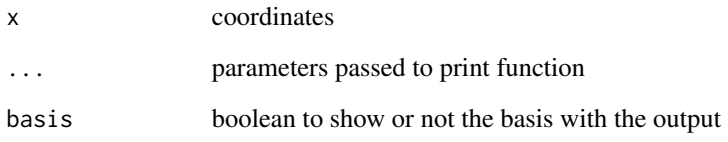

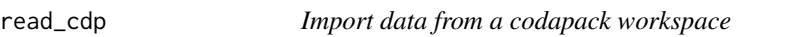

#### Description

Import data from a codapack workspace

#### Usage

```
read_cdp(fname)
```
#### Arguments

fname cdp file name

<span id="page-23-1"></span><span id="page-23-0"></span>

Build an [ilr\\_basis](#page-14-1) using a sequential binary partition or a generic coordinate system based on balances.

#### Usage

sbp\_basis(sbp, data = NULL, fill = FALSE, silent = FALSE)

#### Arguments

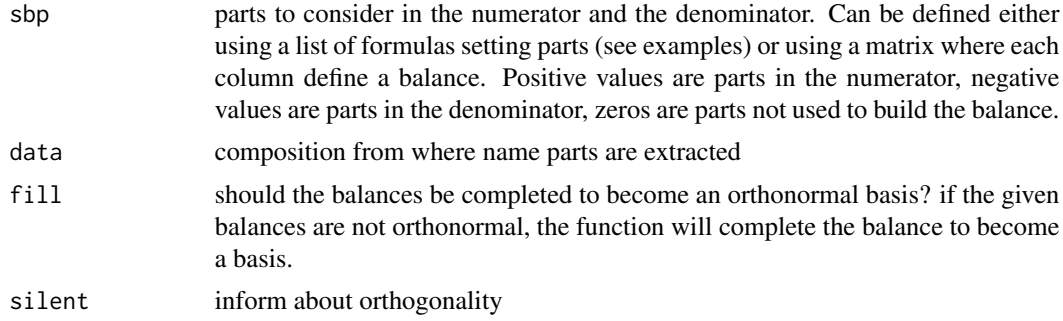

#### Value

matrix

#### Examples

```
X = data.frame(a=1:2, b=2:3, c=4:5, d=5:6, e=10:11, f=100:101, g=1:2)
sbp\_basis(list(b1 = a^{\sim}b + c + d + e + f + g,b2 = b~c+d+e+f+g,
                 b3 = c^{\sim}d+e+f+g,
                b4 = d^-e+f+g,
                 b5 = e~f + g,
                 b6 = f \sim g, data = X)
sbp\_basis(list(b1 = a<sup>b</sup>)b2 = b1~c,
                b3 = b2^d,b4 = b3^{\sim}e,
                 b5 = b4~f,
                 b6 = b5-g, data = X)
# A non-orthogonal basis can also be calculated.
sbp_ basis(list(b1 = a+b+c^-e+f+g,b2 = d-a+b+c,
               b3 = d^-e+g,
               b4 = a^{\sim}e^{+b},
```
<span id="page-24-0"></span>serprot that the contract of the contract of the contract of the contract of the contract of the contract of the contract of the contract of the contract of the contract of the contract of the contract of the contract of t

 $b5 = b~f$ .  $b6 = c-g$ , data = X)

serprot *Serum proteins*

#### **Description**

The 'serprot' data set records the percentages of the four serum proteins from the blood samples of 30 patients. Fourteen patients have one disease (1) and sixteen are known to have another different disease (2). The 4-compositions are formed by the proteins [albumin, pre-albumin, globulin A, globulin B].

#### Usage

serprot

#### Format

An object of class data. frame with 36 rows and 7 columns.

statistitian\_time *A statistician's time budget*

#### Description

Time budgets –how a day or a period of work is divided up into different activities have become a popular source of data in psychology and sociology. To illustrate such problems we consider six daily activities undertaken by an academic statistician: teaching (T); consultation (C); administration  $(A)$ ; research  $(R)$ ; other wakeful activities  $(O)$ ; and sleep  $(S)$ .

The 'statistician\_time' data set records the daily time (in hours) devoted to each activity, recorded on each of 20 days, selected randomly from working days in alternate weeks so as to avoid possible carry-over effects such as a short-sleep day being compensated by make-up sleep on the succeeding day. The six activities may be divided into two categories: 'work' comprising activities T, C, A, and R, and 'leisure', comprising activities O and S. Our analysis may then be directed towards the work pattern consisting of the relative times spent in the four work activities, the leisure pattern, and the division of the day into work time and leisure time. Two obvious questions are as follows. To what extent, if any, do the patterns of work and of leisure depend on the times allocated to these major divisions of the day? Is the ratio of sleep to other wakeful activities dependent on the times spent in the various work activities?

#### Usage

```
statistitian_time
```
#### Format

An object of class data. frame with 20 rows and 7 columns.

<span id="page-25-0"></span>

Variation array is returned.

#### Usage

```
variation_array(X, include_means = FALSE)
```
#### Arguments

X Compositional dataset include\_means if TRUE logratio means are included in the lower-left triangle

#### Value

variation array matrix

#### Examples

```
set.seed(1)
X = matrix(exp(rnorm(5*100)), nrow=100, ncol=5)variation_array(X)
variation_array(X, include_means = TRUE)
```

```
waste The waste composition in Catalonia
```
#### Description

The actual population residing in a municipality of Catalonia is composed by the census count and the so-called floating population (tourists, seasonal visitors, hostel students, short-time employees, and the like). Since actual population combines long and short term residents it is convenient to express it as equivalent full-time residents. Floating population may be positive if the + municipality is receiving more short term residents than it is sending elsewhere, or negative if the opposite holds (expressed as a percentage above –if positive– or below –if negative– the census count). The waste data set includes this information in the variable floating population. Floating population has a large impact on solid waste generation and thus waste can be used to predict floating population which is a hard to estimate demographic variable. This case study was presented in

#### Usage

waste

#### <span id="page-26-0"></span>weibo\_hotels 27

#### Format

An object of class data. frame with 215 rows and 10 columns.

#### Details

Tourists and census population do not generate the same volume of waste and have different consumption and recycling patterns (waste composition). The Catalan Statistical Institute (IDESCAT) publishes official floating population data for all municipalities in Catalonia (Spain) above 5000 census habitants. The composition of urban solid waste is classified into  $D = 5$  parts: \* x 1 : non recyclable (grey waste container in Catalonia), \* x2 : glass (bottles and jars of any colour: green waste container), \* x3 : light containers (plastic packaging, cans and tetra packs: yellow container), \* x4 : paper and cardboard (blue container), and \* x5 : biodegradable waste (brown container).

#### References

G. Coenders, J.A.Martín-Fernández and B. Ferrer-Rosell, *When relative and absolute information matter: compositional predictor with a total in generalized linear models*. Statistical Modelling 17(6) (2017), 494–512.

weibo\_hotels *Hotel posts in social media*

#### **Description**

The 'weibo\_hotels' data set aims at comparing the use of Weibo (Facebook equivalent in China) in hospitality e-marketing between small and medium accommodation establishments (private hostels, small hotels) and big and well-established business (such as international hotel chains or large hotels) in China. The 50 latest posts of the Weibo pages of each hotel  $(n = 10)$  are content-analyzed and coded regarding the count of posts featuring information on a 4-part composition [facilities, food, events, promotions]. Hotels were coded as large "L" or small "S" in the hotel size categorical variable.

#### Usage

weibo\_hotels

#### Format

An object of class data. frame with 10 rows and 5 columns.

# <span id="page-27-0"></span>Index

∗ datasets alimentation, [2](#page-1-0) arctic\_lake, [4](#page-3-0) blood\_mn, [5](#page-4-0) bmi\_activity, [5](#page-4-0) eurostat\_employment, [12](#page-11-0) foraminiferals, [13](#page-12-0) house\_expend, [15](#page-14-0) household\_budget, [14](#page-13-0) mammals\_milk, [16](#page-15-0) milk\_cows, [16](#page-15-0) montana, [17](#page-16-0) parliament2017, [18](#page-17-0) petrafm, [21](#page-20-0) pollen, [22](#page-21-0) pottery, [22](#page-21-0) serprot, [25](#page-24-0) statistitian\_time, [25](#page-24-0) waste, [26](#page-25-0) weibo\_hotels, [27](#page-26-0) alimentation, [2](#page-1-0) alr\_basis, [3,](#page-2-0) *[10,](#page-9-0) [11](#page-10-0)* alr\_c *(*coordinates*)*, [10](#page-9-0) arctic\_lake, [4](#page-3-0) basis, [4](#page-3-0) blood\_mn, [5](#page-4-0) bmi\_activity, [5](#page-4-0) cbalance\_approx, [6](#page-5-0) cc\_basis, [6](#page-5-0) cdp\_basis, [7](#page-6-0) cdp\_partition, [7](#page-6-0) center, [8,](#page-7-0) *[14](#page-13-0)* clr\_basis, [8,](#page-7-0) *[10,](#page-9-0) [11](#page-10-0)* clr\_c *(*coordinates*)*, [10](#page-9-0) coda.base, [9](#page-8-0) coda.base-package *(*coda.base*)*, [9](#page-8-0) comp *(*composition*)*, [9](#page-8-0)

composition, [9,](#page-8-0) *[11](#page-10-0)* coord *(*coordinates*)*, [10](#page-9-0) coordinates, *[10](#page-9-0)*, [10](#page-9-0) dist, *[11](#page-10-0)*, [11,](#page-10-0) *[12](#page-11-0)* eurostat\_employment, [12](#page-11-0) foraminiferals, [13](#page-12-0) gmean, [14](#page-13-0) house\_expend, [15](#page-14-0) household\_budget, [14](#page-13-0) ilr\_basis, *[10,](#page-9-0) [11](#page-10-0)*, [15,](#page-14-0) *[24](#page-23-0)* ilr\_c *(*coordinates*)*, [10](#page-9-0) mammals\_milk, [16](#page-15-0) milk\_cows, [16](#page-15-0) montana, [17](#page-16-0) olr\_basis *(*ilr\_basis*)*, [15](#page-14-0) olr\_c *(*coordinates*)*, [10](#page-9-0) pairwise\_basis, [17](#page-16-0) parliament2017, [18](#page-17-0) pb\_basis, [19](#page-18-0) pc\_basis, [20](#page-19-0) petrafm, [21](#page-20-0) plot\_balance, [21](#page-20-0) pollen, [22](#page-21-0) pottery, [22](#page-21-0) print.coda, [23](#page-22-0) read\_cdp, [23](#page-22-0) sbp\_basis, *[10,](#page-9-0) [11](#page-10-0)*, [24](#page-23-0) serprot, [25](#page-24-0) statistitian\_time, [25](#page-24-0) variation\_array, [26](#page-25-0) waste, [26](#page-25-0) weibo\_hotels, [27](#page-26-0)